# Mixed language programming using C++ and FORTRAN 77

A portable technique for Windows NT/95, UNIX and other systems Version 1.1, 28-May-1997

## Contents

1. [INTRODUCTION](#page-1-0) 1.1 [MOTIVATION](#page-1-1) 1.2 [REQUIREMENTS](#page-2-0) FOR SUCCESSFUL RE-USE 1.3 MAIN [PHILOSOPHY](#page-2-1)

2. FORTRAN FEATURES [SUPPORTED](#page-2-2) 2.1 [SUBROUTINE](#page-2-3) AND FUNCTION CALLS 2.1.1 Single value [parameters](#page-3-0) 2.1.2 Array [parameters](#page-4-0) 2.2 [UNSUPPORTED](#page-4-1) OR UNTESTED FEATURES

3. [IMPLEMENTING](#page-5-0) A FORTRAN INTERFACE IN C++ 3.1 LINKAGE [CONVENTIONS](#page-5-1) 3.2 CALLING [CONVENTIONS](#page-5-2) 3.3 [PROTOTYPING](#page-5-3) A SUBROUTINE IN C++ 3.4 [PROTOTYPING](#page-5-4) A FUNCTION IN C++ 3.5 PASSING [PARAMETERS](#page-6-0) FROM C++ TO F77 AND BACK 3.5.1 Passing [single-value](#page-6-1) parameters 3.5.2 Passing [single-dimension](#page-6-2) array parameters 3.5.3 Passing [multi-dimension](#page-7-0) array parameters 3.5.4 Passing [single-value](#page-9-0) COMPLEX parameters 3.5.4.1 FORTRAN functions returning [COMPLEX](#page-9-1) values 3.5.5 Passing single-value [CHARACTER](#page-10-0) parameters 3.5.5.1 Solution [strategy](#page-11-0) 3.5.5.2 single [CHARACTER](#page-11-1) string example 3.5.5.3 Passing [single-dimension](#page-12-0) CHARACTER array parameters 3.6 LINKING C++ AND [FORTRAN](#page-13-0) 4. ACHIEVING [PORTABILITY](#page-14-0)

4.1 THE IDEA OF STUB CODE [GENERATION](#page-14-1) 4.2 HEADER FILES CONTAINING FORTRAN PROTOTYPE [DECLARATIONS](#page-14-2) 4.3 AUTOMATIC STUB CODE [GENERATION](#page-15-0) BASED ON PROTOTYPE HEADER FILES 4.3.1 The HCOMP utility [program](#page-17-0)

5. THE [FORTRAN.H](#page-17-1) FILE 5.1 THE [COMPLEX](#page-18-0) CLASS 5.2 THE [CHARACTER](#page-20-0) CLASS 5.3 THE [FMATRIX](#page-22-0) CLASS

6. TUTORIAL [EXAMPLES](#page-24-0) 6.1 [CHARACTER](#page-24-1) EXAMPLE 6.1.1 How to call a function returning a [CHARACTER](#page-24-2) 6.2 [COMPLEX](#page-26-0) EXAMPLE 6.2.1 How to call a function returning a [COMPLEX](#page-26-1) 6.3 FMATRIX, A [2-DIMENSIONAL](#page-29-0) ARRAY EXAMPLE 6.4 MIXED [LANGUAGE](#page-30-0) FILE I/O EXAMPLE

## <span id="page-1-0"></span>1. Introduction

This document has been created based on my practical experience from more than 10 years of professional FORTRAN 77 (from now on referred to as F77) software development and maintenance, and about 4 years of similar C++ experience. With such a background, I found it natural to try to mix the two languages by calling FORTRAN from C++.

I was surprised to learn that there was no standard way of calling F77 code from C++. To my knowledge, all relevant de-facto standards interface F77 and C, not C++. I consider C and C++ to be separate languages, and some of the features in C++ are better suited for seamless integration with F77 than what is available in C. Especially, the ability to pass function parameters by reference and the ability to express F77 types as classes makes C++ superior to C for seamless integration with F77.

For these reasons, I decided to develop and document such a standard. The hope is that it will be perceived as general enough to serve as a de-facto standard for portable, mixed C++/F77 programming. If that happens, the document has served its purpose well.

<span id="page-1-1"></span>If you have any comments or questions relating to the contents of this document, feel free to contact me by e-mail at [ca@dnv.com](mailto:ca@dnv.com) or [Carsten.Arnholm@dnv.com](mailto:Carsten.Arnholm@dnv.com).

#### 1.1 Motivation

Re-use is a popular buzzword among C++ designers and programmers, and usually the topic discussed is: "How do I write software to make it re-usable ?". Another, much more practical question relating to re-use is: "How do I re-use software that has already been written ?". The last question is inspired by one of Bjarne Stroustrup's statements: "to be re-usable, software must first be usable" [Stroustrup,1993]. This document is addressing the last question, since existing software, with all its flaws, has one major advantage over yet-to-be-written code: It has been proven to be usable.

FORTRAN has been one of the most popular computer languages used for science and engineering for almost 40 years (the first FORTRAN language versions emerged in the mid-1950's). Much of the software developed in this period is now irrelevant and forgotten, but a large portion remains in use. In addition, new software is still being written in FORTRAN, simply because it is a proven and well established technology among scientists and engineers. Through the language's history of standardisation it has also become easily portable across operating systems, which is fundamental for software that often needs to run on many kinds of hardware, as well as live through several generations of computing trends.

Since the 1950's, the software industry has changed and grown to become one of the dominating industries, and the complexity of software programs has grown in a similar manner. Today, almost all engineering software programs deal much more with general information management than fundamental numeric computation. Even though the FORTRAN language has developed and improved dramatically through the '66, '77 and '90 standards, it has failed to adopt the technique which today is recognised by many as the key to mastering complexity: Object Orientation.

For these reasons, scientists and engineers are turning more and more towards languages that

support object orientation (OO), and especially C++ which is by far the largest and most popular OO language (ignoring for a moment the latest Java hype). Still, it would be too much of a revolution (and no good idea) to throw away all the FORTRAN software which has been tested and proven useful, especially if it can be shown that some of it (not all) actually fits quite well within the new OO domain.

The right question to ask is obviously: How can existing FORTRAN code be 'plugged' into new OO programs written in C++ ? The following sections will set the premises for this question and attempt to answer it to a level which can serve as a de-facto standard for creating portable mixed language programs written in both C++ and FORTRAN.

#### <span id="page-2-0"></span>1.2 Requirements for successful re-use

When writing mixed language programs, one must make sure it is done in a way which does not add new constraints or increase complexity, as compared to writing the programs in one language only. Adding new constraints may drastically reduce the life-time of the software, while increasing complexity will have a negative effect on development and maintenance costs (thereby possibly cancelling the intended cost saving when re-using existing code).

These general requirements can be expressed in more concrete ways:

- The C++/F77 programs must be as portable as their FORTRAN-only ancestors.
- A single source code must be used on all platforms.
- Calling F77 code from C++ must be easy and straightforward. It must not be significantly more difficult to call FORTRAN from C++, compared to calling it from FORTRAN itself.
- $\bullet$  Mixed C++/F77 code must not induce any significant performance penalty.
- All major F77 features must be supported from C++.
- Calling F77 from C++ shall be done without changing the F77 code, which has been tested and verified.

### <span id="page-2-1"></span>1.3 Main philosophy

The main idea of interfacing C++ and FORTRAN presented in this document is based on the SUBROUTINE and FUNCTION language elements of F77. Other language elements, like common blocks, are not viewed as suitable for interfacing directly within C++. See also [section](#page-4-1) 2.2 for further details.

## <span id="page-2-2"></span>2. FORTRAN features supported

As mentioned in section 1, several FORTRAN standards exist. This document addresses interfacing C++ and F77, since most of the software that is relevant for re-use has been written according to a standard complying with F77. More specifically, the new features of Fortran 90 (MODULES, user defined TYPES, user defined REAL precision, labelled subroutine parameters, etc. ) are not addressed.

It is, however, possible to use the techniques described in this document to create mixed C++ and Fortran 90 programs, as long as an F77 subset is used in the interface between the two languages.

### <span id="page-2-3"></span>2.1 SUBROUTINE and FUNCTION calls

In F77, the definitions given below are typical, and may serve as basic examples of the kind of subroutine and functions that are easily called directly from C++. As can be seen from the examples, the F77 standard is followed strictly (notably uppercase code and no more than six characters in names). Some of these archaic rules can be relaxed as seen from a C++ point of view, but adhering to a well known standard is usually a very good idea, especially when portability issues come into play.

In the first example, a subroutine  $SUB1$  takes a LOGICAL as input, and returns a CHARACTER string as output:

```
SUBROUTINE SUB1 (FIRST, NAME)
LOGICAL FIRST
CHARACTER*(*) NAME
IF(FIRST)THEN
  NAME = 'Elin'
ELSE
  NAME = 'Arnholm'
ENDIF
RETURN
END
```
Second, an INTEGER function IFUNC1 that takes no input parameters and returns a value read from a common block:

```
INTEGER FUNCTION IFUNC1
INTEGER IVALUE
COMMON /STORE/ IVALUE
IFUNC1 = IVALUE
RETURN
END
```
Third, a REAL function RFUNC1 that takes a REAL as input and multiplies it with some value before returning it as the function value:

```
REAL FUNCTION RFUNC1(RVALUE)
REAL RVALUE
REAL PI
PARAMETER (PI=3.1415926)
RFUNC1 = 2.0*PI*RVALUERETURN
END
```
Fourth, a REAL function RFUNC2 that takes two INTEGERS as input which are multiplied with each other. The result of the multiplication is converted to REAL type using a FORTRAN intrinsic function, and subsequently returned as the function value.

```
FUNCTION RFUNC2(IVALUE,JVALUE)
INTEGER IVALUE,JVALUE
RFUNC2 = REAL(IVALUE*JVALUE)
RETURN
END
```
Note on implicit types in F77:  $RFUNC2$  is a  $REAL$  function because the return type is not specified, and the name of the function does not begin with letter  $I, J, K, L, M$  or N, which would have made it an INTEGER function. The same rule applies to any variable or function that has no explicit type definition. Needless to say, this way of programming should be avoided in the future, but a lot of FORTRAN software exist which use implicit types, and a C++ programmer therefore needs to understand it.

#### <span id="page-3-0"></span>2.1.1 Single value parameters

The previous section gave several examples of FORTRAN parameter types in routine/function calls. Formally, the ANSI F77 datatypes are:

· INTEGER

- REAL
- DOUBLE PRECISION
- COMPLEX
- LOGICAL
- CHARACTER  $\lceil \star_n \rceil$ , where n is the optional string length (in the range 1 to 32767)

All of the above datatypes, except COMPLEX and CHARACTER, have a direct counterpart in basic C++ types which makes it easy to express parameters to F77 subroutines.

The COMPLEX type is used for complex arithmetic, where real and imaginary terms are involved. A COMPLEX may be viewed as a "struct" containing 2 REALS, the first representing the real term, and the second representing the imaginary term. The COMPLEX type can therefore be expressed using a C++ struct or class (as long as no virtual functions are involved), and passed directly to F77 functions. Certain restrictions apply for FUNCTIONS returning COMPLEX results as function value. This is described in [section](#page-9-1) 3.5.4.1.

The CHARACTER type is a more fundamental special case due to the different ways of handling string lengths in F77 and C++, as well as the different ways of passing strings as function parameters. The solution to this problem is described in a [section](#page-10-0) 3.5.5. Note also that FUNCTIONS returning CHARACTER results as function value are currently not automatically supported (see [section](#page-24-2) 6.1.1).

#### <span id="page-4-0"></span>2.1.2 Array parameters

F77 supports arrays with up to 7 dimensions. Data is always stored in a contiguous block of memory, and there is a standard organisation of data within that contiguous block of memory. For a one-dimensional array there is only one possible way (in practice) of organising data, and this matches what is done in C++. Passing single-dimension arrays between F77 and C++ is therefore straightforward (see [section](#page-6-2) 3.5.2 for a practical example).

For two-dimensional (and higher dimensional) arrays, F77 uses a "column-first" convention which is opposite to the C++ convention, which could be termed "row-first". The reader should note that this is another special case of non- conformance between F77 and C++ that must be addressed specifically. The solution to this problem is described in [section](#page-7-0) 3.5.3, and a complete tutorial is available in [section](#page-24-0) 6.

#### <span id="page-4-1"></span>2.2 Unsupported or untested features

F77 has some features that are less often used, and which are either not supported within this context, or the author has made little or no attempt at confirming whether the feature can be interfaced directly from C++. When attempting to re-use F77 code using these features, a general recommendation is to write new wrapper routines in F77 with interfaces that conform to the subset of supported features.

The unsupported or untested features can be summarised as follows, in an approximate order of decreasing importance:

- COMPLEX FUNCTIONS are not automatically supported, see restrictions in [section](#page-9-1) 3.5.4.1, and example in [section](#page-26-1) 6.2.1.
- CHARACTER FUNCTIONS are not automatically supported. See also [section](#page-24-2) 6.1.1.
- Non-standard type expressions, such as  $REAL*16$  etc. are not supported.
- Accessing FORTRAN common blocks directly from C++ can be done, but portability has not been tested. An alternative is to write F77 access functions instead.
- The ENTRY facility in FUNCTION/SUBROUTINE calls has not been tested.
- Alternate returns in FUNCTION/SUBROUTINE calls are not supported, as FORTRAN statement labels have no meaning in C++.
- Functions as subroutine parameters has not been tested. Be aware of potential problems

if attempting to provide C/C++ functions as parameters to F77 routines. Recommendation: stay away from such use, or write a wrapper F77 subroutine and pass that subroutine instead.

## <span id="page-5-0"></span>3. Implementing a FORTRAN interface in C++

### <span id="page-5-1"></span>3.1 Linkage conventions

In C++, several functions may share the same name, as long as the parameter types are not identical. This feature is called function overloading. Function overloading is commonly implemented by use of "name mangling", i.e. the parameter types of the function parameters become part of the function name, as seen from the perspective of the compiler.

FORTRAN does not allow function overloading, and consequently name mangling is not performed by F77 compilers. In order for C++ compilers to recognise code generated by an F77 compiler, name mangling must be switched off for these routines. By using the SUBROUTINE and  $FUNCTION$  macros as specified in sections  $3.3$  and  $3.4$  below, name mangling will be properly Switched off. This is because both the SUBROUTINE and the FUNCTION macros include the definition extern "C".

### <span id="page-5-2"></span>3.2 Calling conventions

Another area of difference between C++ and FORTRAN is the calling convention, i.e. how are parameters pushed on the call stack, and who is responsible for tidying up the stack after a function has been called, the calling or the called function? Also, the questions of "namedecoration" (i.e. leading and/or trailing underscores in combination with function names), and case sensitivity belong in this discussion.

This is an area where things are inherently platform dependent, but generally one might say that  $C++$  follows the  $\Box$  callecelcal calling convention (allowing among other things a variable number of arguments in a function call), while FORTRAN follows the stdcall calling convention, which is generally incompatible with  $\alpha$  decl. In C++, it is easy to call a function using a nondefault calling convention. You can simply specify it in the prototype declaration.

Again, using the SUBROUTINE and FUNCTION macros as specified in sections [3.3](#page-5-3) and [3.4](#page-5-4) below, will ensure that the proper calling convention is being used.

#### <span id="page-5-3"></span>3.3 Prototyping a SUBROUTINE in C++

By including the header file fortran.h, you will gain access to all the declarations and macros required to declare C++ prototypes representing F77 subroutines. More specifically, the SUBROUTINE macro may be used when prototyping an F77 subroutine. Below is an example of how a subroutine taking no parameters is prototyped in C++:

#include <fortran.h> SUBROUTINE F77SUB();

### <span id="page-5-4"></span>3.4 Prototyping a FUNCTION in C++

In F77, a FUNCTION is exactly the same as a SUBROUTINE, except that it returns a function result (the result variable is returned by value, contrary to subroutine and function parameters, which in F77 are passed by reference). Similar to the SUBROUTINE macro, several macros are defined for the purpose of prototyping F77 functions returning different data types:

Below is an example of how an INTEGER FUNCTION taking no parameters is prototyped in  $C++$ :

#include <fortran.h> INTEGER\_FUNCTION F77FUN();

### <span id="page-6-0"></span>3.5 Passing parameters from C++ to F77 and back

#### <span id="page-6-1"></span>3.5.1 Passing single-value parameters

Simple typedefs are provided for declaring parameters to be passed to F77 routines. For most 32 bit systems the examples given below will work, but since both 16 bit (DOS/WIN3.1) and 64 bit (DEC/ALPHA) systems are in use today, these typedefs may be redefined when moving to such platforms. To achieve portability, it is therefore good practice not to use the native  $C++$ types directly when calling F77 routines.

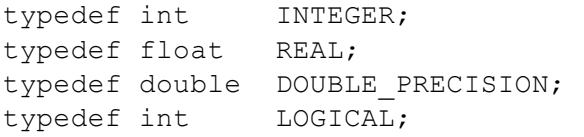

Note that in function prototypes, these emulated F77 type names must be specified with a trailing ampersand (&, that is) when declaring simple parameters (not arrays). The ampersand character is used to indicate "pass by reference" which is always used in standard F77. Note that it is not possible to pass normal variables "by value" which is the default in C/C++.

Some FORTRAN compilers do provide facilities for passing parameters by value, but this requires changing the existing FORTRAN code to become less portable and standardised, and it also violates the principle of re-using the FORTRAN code without touching it. Such facilities should therefore not be used.

As an example, the F77 function RFUNC1 from [section](#page-2-3) 2.1 is properly prototyped and used from  $C_{++}$ :

```
#include <fortran.h> // Fortran interface definitions
REAL FUNCTION RFUNC1 (REAL& RVALUE); // Proper function prototype
                                   // passing RVALUE by reference
double cppfunc(double& value)
{
  REAL RVALUE=(REAL) value;
  REAL RETVAL = RFUNC1(RVALUE); \frac{1}{2} Call to Fortran function
  return (double)RETVAL;
}
```
#### <span id="page-6-2"></span>3.5.2 Passing single-dimension array parameters

Passing single-dimension arrays is as easy as passing single-value parameters. The only difference is that array parameters in F77 routines must be prototyped with a trailing asterisk in C++ prototypes, indicating that a pointer is to be passed. The C++ array name is then simply passed as a parameter in the call.

Note that a common source of confusion is the fact that F77 arrays by default start with

index=1 (although this can be user-defined), while a C++ array always start at index=0. The user should therefore be careful not to confuse indexing in the two languages. The next example illustrates how an array is passed. First the F77 subroutine (LARR is the array length):

```
SUBROUTINE F77SUB(LARR,ARRAY)
     INTEGER LARR
     REAL ARRAY (LARR)
    INTEGER I
C
C Assign values to the array passed from C++
C Note: indices run from 1 to LARR inclusive !
C
     DO 1000 I=1,LARR
       ARRAY(I) = REAL(I * I)1000 CONTINUE
     RETURN
     END
```
C++ function calling the F77 subroutine:

```
#include <fortran.h>
SUBROUTINE F77SUB(INTEGER& LARR, // integer passed by reference
                 REAL* ARRAY); // real array pointer passed
void cppfunc()
{
  const INTEGER size=10;
  REAL ARRAY[size];
  INTEGER LARR=size;
   .
  F77SUB(LARR,ARRAY); // ARRAY == \&ARRAY[0].
   .
// here you can use the assigned contents of ARRAY,
// Note: indices run from 0 to LARR-1 inclusive !
   .
   .
  return;
}
```
#### <span id="page-7-0"></span>3.5.3 Passing multi-dimension array parameters

Consider a case where the following SUBROUTINE returning a two-dimensional array must be called from  $C++$  (LARR1 & LARR2 are the array dimensions):

```
SUBROUTINE F77SUB (LARR1, LARR2, ARRAY)
     INTEGER LARR1, LARR2
     REAL ARRAY (LARR1, LARR2)
     INTEGER I,J
\overline{C}C Assign values to the array
C
     DO 2000 J=1,LARR2
       DO 1000 I=1,LARR1
           ARRAY(I, J) = REAL(J*1000 + I)
1000 CONTINUE
2000 CONTINUE
     RETURN
```
END

Passing a multi-dimensional array as exemplified above is slightly more complicated than passing a single-dimension array, and can be a source of error and inefficiency. As mentioned earlier, the main problem is that F77 and C++ have inherently incompatible array representations (data ordering is different).

To solve this problem with a minimal run-time overhead, the user should consider which of the two following cases apply in each particular case:

- Case 1. The array is constructed locally, and used only for calling FORTRAN functions (i.e. nowhere is the C++ notation array[i][j] in use). This can be handled by providing a matrix class (FMATRIX class, [section](#page-22-0)  $5.3$ ) that is compatible with F77 arrays, and which supports its own subscripting notation.
- Case 2. The array is constructed or used in other C++ functions, and is not limited to use by FORTRAN. This requires explicit data conversion due to the incompatible conventions (see also [section](#page-29-0) 6.3 for a complete tutorial on how this can be safely achieved using the FMATRIX class).

#### Case 1 multi-dim. array example (array used only locally: conversion avoided):

```
#include <fortran.h>
SUBROUTINE F77SUB(INTEGER& LARR1, INTEGER& LARR2, REAL* ARRAY);
void cppfunc()
{
  INTEGER LARR1=3, LARR2=2;
  FMATRIX<REAL> ARRAY(LARR1, LARR2);
  size t index1, index2;
  F77SUB(LARR1,LARR2,ARRAY);
  // here you can use the assigned contents of ARRAY using
  // the "2d subscripting" facility provided by the FMATRIX class
  index1 = 2;index2 = 1;float value = (float) ARRAY(index1, index2);
}
```
#### Case 2 multi-dim. array example (array used elsewhere: must use conversion):

```
#include <fortran.h>
SUBROUTINE F77SUB(INTEGER& LARR1, INTEGER& LARR2, REAL* ARRAY);
void cppsub2(float array[3][2]);
void cppfunc()
{
  const INTEGER size1=3, size2=2;
  REAL array[size1][size2]; // C++ convention
  INTEGER LARR1=size1,LARR2=size2;
  size t index1, index2;
  // Invoke conversion utility and call the FORTRAN subroutine.
  // Do this within a local scope in order to achieve simple
  // conversion and back-conversion by means of the FMATRIX
  // constructor and destructor.
```

```
{
   // declare local ARRAY as a 2 dimensional REAL array that
   // follow the F77 data sorting convention, and copy in
   // values from the corresponding C++ array.
   FMATRIX<REAL> ARRAY(&array[0][0],size1,size2);
   F77SUB(LARR1,LARR2,ARRAY);
   // upon leaving this local scope, the FMATRIX destructor
   // will copy the values back to the C++ array[size1][size2]
   // and release the memory used by FORTRAN
}
// here you can use the assigned contents of array[size1][size2]
// according to standard C++ indexing
index1 = 2;index2 = 1;
float value = (float) array[index1][index2];
.
cppsub2(array); \frac{1}{2} pass the array to another C++ function
.
return;
```
#### 3.5.4 Passing single-value COMPLEX parameters

<span id="page-9-0"></span>}

As mentioned earlier, the  $COMPLEX$  type is used for complex arithmetic, where real and imaginary terms are involved. The real and imaginary terms are each represented by a single REAL or DOUBLE PRECISION value. The F77 COMPLEX type does not have a native counterpart in  $C++$ (although the new C++ Standard Library has), but one can easily be implemented as a C++ class template. [Section](#page-18-0) 5.1 describes the COMPLEX class template implementation in detail.

The basic principles of passing a  $COMPLEX$  variable to F77 are outlined below. First, a skeleton F77 routine is presented, it takes a single COMPLEX parameter.

```
SUBROUTINE F77CPX(CPXVAL)
COMPLEX CPXVAL
.
RETURN
END
```
Second, to call this routine from C++, one would generally do:

```
#include <fortran.h>
SUBROUTINE F77CPX(COMPLEX<REAL>& CPXVAL);
void cppfunc(float& rval, float& ival)
{
   COMPLEX<REAL> CPXVAL(rval,ival); // COMPLEX class constructor
   F77CPX(CPXVAL); \frac{1}{2} // Pass the COMPLEX value to fortran
   // extract output values by calling COMPLEX class member functions
   rval = CPXVAL.real();
   ival = CPXVAL. imag();
}
```
## 3.5.4.1 FORTRAN functions returning COMPLEX values

These functions must be treated as exceptions, due to the peculiar way some FORTRAN compilers return COMPLEX function values. This means that extra manual work is forced upon the programmer, compared to functions returning other variable types. There are two solutions to choose from here:

#### 1. Write a new F77 wrapper subroutine

Call the COMPLEX FUNCTION from the new F77 subroutine with an extra call parameter representing the function value. Call the new F77 subroutine from C++ instead of the original function.

- a. Drawbacks
	- i. Double function call overhead
	- ii. Unnatural call syntax
- b. Advantages
	- i. Portable on all platforms without any code modifications

#### 2. Write a new C++ wrapper function

Call the F77 COMPLEX FUNCTION from the new  $C++$  function in a way which is compatible with your FORTRAN compiler. This new wrapper function takes the same parameters as its F77 relative, and it returns a function value of type COMPLEX<REAL>. See [section](#page-18-0) 5.1 for a full description of the template class COMPLEX<class T>.

- a. Drawbacks
	- i. C++ wrapper function must be re-implemented for different FORTRAN compilers
- b. Advantages
	- i. No extra function call overhead if C++ wrapper in inlined
	- ii. Call syntax to wrapper function is identical to original F77 function

<span id="page-10-0"></span>In both cases, the new subroutine or function must be given a new unique name, compared to the original F77 function. The second solution is also illustrated in detail in [section](#page-24-0) 6.

#### 3.5.5 Passing single-value CHARACTER parameters

A simple typedef is not sufficient to describe a  $C++$  type which would be compatible with the CHARACTER type available in F77, for two reasons:

First, a basic character string is in  $C++$  represented via the char\* type. The length of the string is determined by the position of the zero-termination character  $\sqrt{0}$ . In F77, the string is never zero-terminated. Instead, an integer value representing the declared length of the CHARACTERaccompanies the string itself, and the length value is always available via the F77 intrinsic function LEN(string).

Second, the F77 standard does not specify the implementation of passing CHARACTER strings to subroutines and functions. Consequently, several incompatible implementations are used in different FORTRAN compilers. These differences can be exemplified using C++ terminology:

- Some compilers pass a struct containing a char\* pointer and a size t value for each CHARACTER string passed.
- Other compilers pass a char\* pointer for each CHARACTER string, and then pass a size  $t$ value for each CHARACTER string as a series of hidden parameters at the end of the parameter list.

Obviously, if one used either of the above possible passing methods directly (i.e. used the method required by the FORTRAN compiler at hand), portability would be lost. The code would <span id="page-11-0"></span>also look ugly and inelegant, and it would be very easy to make mistakes.

### 3.5.5.1 Solution strategy

To cope with the language differences, simplify passing of CHARACTER strings, and still maintain portability, the CHARACTER must be implemented as a class in C++. The requirements to the CHARACTER class may be summarised as:

- 1. The CHARACTER class must be able to use an existing char\* pointer so that both  $C++$  and F77 have a common string representation. This is necessary to maintain performance, and allow F77 to return strings to C++ without requiring string copy functions to be called after returning to C++.
- 2. The CHARACTER class must be able to construct a correct string length value recognised by F77, so that the intrinsic LEN (string) function as well as space padding behaves properly. I.e. standard F77 behaviour must be allowed:
	- a. F77 truncates assigned strings when the CHARACTER variable is too short
	- b. F77 pads the CHARACTER variable with blanks when assigned string is short
- 3. The CHARACTER class must provide some automatic feature to properly zero-terminate the embedded char\* string upon return from F77 to  $C++$ . This is required in order to 'help' the F77 function to behave almost as if it was a C++ function.
- 4. The CHARACTER class must provide facilities for passing CHARACTER arrays (i.e. arrays of strings) to F77 functions.

#### <span id="page-11-1"></span>3.5.5.2 single CHARACTER string example

The example below illustrate the most common use of the CHARACTER class, where the C++ code pass simple strings to F77, and receive zero-terminated strings after the call.

first, the F77 subroutine, taking a LOGICAL and a CHARACTER:

```
SUBROUTINE SUB1 (FIRST, NAME)
LOGICAL FIRST
CHARACTER*(*) NAME
IF(FIRST)THEN
  NAME = 'Elin'
ELSE
  NAME = 'Arnholm'
ENDIF
RETURN
END
```
second,  $C++$  function calling the F77 subroutine (note that the  $CHARACTER$  is passed by value, this is an exception from the general rule):

```
#include <fortran.h>
SUBROUTINE SUB1(LOGICAL& FIRST,CHARACTER NAME);
void cppfunc()
{
  const size t length=10;
  char name[length];
  strcpy (name,"Bjarne"); // An initial string value
```

```
// now pass this name to a FORTRAN subroutine
// and have the string re-assigned within that routine
{
  CHARACTER NAME(name,length); // NAME is understood by FORTRAN
  LOGICAL FIRST = TRUE;
  SUB1(FIRST, NAME); // Call to FORTRAN// destructor is called for NAME upon leaving the scope
  // this activates zero-termination of "name" !
}
.
.
// Here, "name" contains "Elin" (and is properly zero terminated)
.
.
```
Note that the example above will compile, link and run directly under MS Visual C++ and MS FORTRAN Powerstation compilers running Windows 95/NT. The same code will compile unchanged on a UNIX box like the Silicon Graphics (SGI), but will require some stub code to be linked with the application, in order to handle that platform's different way of passing *CHARACTER*strings. That stub code can be automatically generated, with no manual coding. Please refer to [section](#page-14-0) 4, for further details.

#### <span id="page-12-0"></span>3.5.5.3 Passing single-dimension CHARACTER array parameters

F77 represents a CHARACTER array in basically the same way as a single CHARACTER string, the second array element follows right after the first element etc. The whole array is stored within a contiguous block of memory. The facilities for passing an array of CHARACTER strings can be illustrated through the following example:

first, the F77 subroutine, taking an array of CHARACTER strings:

```
SUBROUTINE SUB1AR(NAME)
CHAPTER^*(*) NAME(2)
NAME(1) = 'Elin'NAME(2) = 'Arnholm'
RETURN
END
```
}

second, C++ function calling the F77 subroutine:

```
#include <iostream.h>
#include <fortran.h>
SUBROUTINE SUB1AR(CHARACTER NAME);
void main()
{
  // declare a char buffer "large enough", i.e multiply string length
  // with array length. Remember that the last character is reserved
  // for zero termination
  const size t length=15, arrlen=2;
  char name[length*arrlen];
  // will use these pointers for referencing output strings
  char* firstname = NULL;
```

```
char* lastname = NULL;
{
   CHARACTER NAME(name,length);
   // assign each element of the CHARACTER array.
   NAME(0) = "Bjarne";NAME(1) = "Stroustrup";
   SUB1AR(NAME); // F77 routine taking & returning CHARACTER array
   // destructor is called for NAME upon leaving the scope
   // this activates zero-termination of first element in NAME,
   // but not for other array elements. However, zero termination
   // of each element is achieved when referencing the element via
   // the subscript operator:
   firstname = NAME(0); // zero terminate & use first element
   lastname = NAME(1); // zero terminate & use second element
}
// firstname & lastname can still be used here, even though
// NAME no longer exist:
cout << "Name returned : " << firstname << ' ' << lastname << endl;
```
#### <span id="page-13-0"></span>3.6 Linking C++ and FORTRAN

This may cause you some practical problems. The solution is typically compiler/platform dependent, but here are some bullet points to keep in mind:

On any platform

}

If your F77 code has any BLOCK DATA routines to initialise common blocks, be sure to link these explicitely via object files (to keep them in object libraries is generally not sufficient, because these routines are never called explicitly).

On a Unix platform

It is usually a good idea to compile the FORTRAN code into object code, and then use the C++ compiler/linker to link the whole program. If you do this, be sure to name all the FORTRAN run-time libraries when linking (tip: on SGI the libraries were libF77.a, libI77.aand libISAM.a). You could do it the other way around, but be prepared to figure out which C++ libraries to include.

• On a PC running Windows 95/NT

If you are using MS VC++ 4.x and Fortran Powerstation: You should probably use multithreading as this seems to eliminate linking problems that occur for singlethreaded code (don't ask me why), and set the Fortran and C/C++ compiler options accordingly. You may also have to struggle a bit with the system libraries (what you need is dependent on the type of application you have). Below is shown some settings for MS VC++ 4.0 and MS Fortran Powerstation 4.0. I used these when linking the examples in [section](#page-24-0) 6 into "console applications":

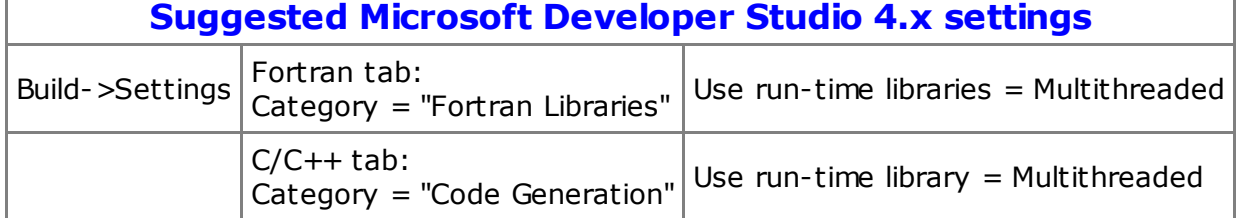

## <span id="page-14-0"></span>4. Achieving Portability

The notion of portable code should be reserved to those programs that can be moved to another platform/operating system and recompiled without manual code changes. Of course, the program must produce the same results as on the original platform, to claim portability.

With these requirements in mind, how is it possible to circumvent the problems of different linkage and calling conventions, upper and lowercase subroutine names with leading and/or trailing underscores, and more significantly the different ways of passing CHARACTER strings?

The answer lies partly in the fact that all linkage and calling conventions have been hidden inside macro definitions, stored in the central header file, FORTRAN.H. What remains is to deal with the upper/lowercase names, the leading/trailing underscores, and most significantly, passing of CHARACTER strings.

#### <span id="page-14-1"></span>4.1 The idea of stub code generation

One way of solving this, is to create a utility program that can read the prototypes representing F77 subroutines and generate the required "glue" between C++ and F77. Such "glue" is also called "stub code".

We do not want such stub code to interfere with our C++ or FORTRAN application code. Basically, we do not want to see it at all, as it has nothing to do with the real work performed in our application programs. It is therefore important that the prototype definitions representing F77 subroutines are kept in header files separated from other code. When porting our mixed language application (say from Windows NT/95 to UNIX), we will generate new header files containing stub code that suit the target environment. By organising things this way, we can achieve portability without touching neither the C++ nor the FORTRAN application code! Anyone who has experience with maintenance of software targeting several platforms will understand the significance of this.

#### <span id="page-14-2"></span>4.2 Header files containing FORTRAN prototype declarations

When preparing for portable re-use of a set of F77 subroutines, the prototypes must be stored in a separate header file. Below is an example of a user-written header file, here called "siftool.h". Please note thet even if this example presents no parameter names, it is recommended. The prototypes are much more readable that way.

```
#ifndef SIFTOOL_H
#define SIFTOOL_H
#include <fortran.h>
SUBROUTINE SIFTOL(INTEGER&,INTEGER&,INTEGER&,INTEGER*,
                  INTEGER&,INTEGER*,INTEGER&);
SUBROUTINE OPEN73(INTEGER&, CHARACTER, CHARACTER, CHARACTER, CHARACTER);
SUBROUTINE CLOS73(INTEGER&, INTEGER&);
SUBROUTINE SIFREH(CHARACTER, CHARACTER, INTEGER&, CHARACTER,
                  CHARACTER,INTEGER&,INTEGER&,INTEGER&,INTEGER&);
SUBROUTINE SIFGLS(INTEGER&, CHARACTER, INTEGER&, INTEGER*, INTEGER&, INTEGER&);
SUBROUTINE SIFSIN(INTEGER*, INTEGER&, CHARACTER, CHARACTER, CHARACTER, CHARACTER,
                  CHARACTER,CHARACTER,INTEGER&,INTEGER&,INTEGER&,INTEGER&);
SUBROUTINE CSEL73(INTEGER&,INTEGER&);
SUBROUTINE GRES73(CHARACTER,INTEGER&,INTEGER*,INTEGER&,
```

```
REAL*,INTEGER&,INTEGER&);
SUBROUTINE GREC73 (CHARACTER, INTEGER&, REAL*, INTEGER&, INTEGER&);
SUBROUTINE PRES73 (CHARACTER, INTEGER&, REAL*, INTEGER&, INTEGER&);
SUBROUTINE GNRC73(CHARACTER,INTEGER&,INTEGER*,INTEGER&,INTEGER&);
SUBROUTINE SIFSEC(CHARACTER, INTEGER&, CHARACTER, INTEGER&, REAL*, INTEGER&);
SUBROUTINE SIFGF1(CHARACTER,INTEGER&,INTEGER&,INTEGER&,INTEGER*,INTEGER&);
SUBROUTINE SIFHIR (CHARACTER, CHARACTER, CHARACTER, CHARACTER, CHARACTER,
                  INTEGER&,CHARACTER,INTEGER&,INTEGER&,INTEGER&,INTEGER&);
```
<span id="page-15-0"></span>#endif

#### 4.3 Automatic stub code generation based on prototype header files

Header files similar to the one shown in the previous section can be used directly under MS Visual C++ and FORTRAN Powerstation. It will compile and link without any problems.

Many UNIX systems behave differently, however, and will not automatically accept the code as presented. The C++ application code will compile, but the linker will most likely not find the F77 subroutines (because it may expect lowercase subroutine names, possibly with some extra "decoration"). Even if the linker does not detect any problems, the program may crash, because parameters are not passed properly (and this goes undetected because we use extern "C"via the SUBROUTINE macro).

This is why we need stub code. When calling an F77 subroutine from C++ in a UNIX environment, we will actually call the stub code instead of the FORTRAN code. The stub code then immediately calls the FORTRAN code in the suitable platform dependant way. Typically, all such stub code is declared inline, which eliminates the extra function call overhead. Below is shown generated stub code for the SGI UNIX platform, based on the header file presented in the previous section:

```
/*
  This file, D:\Build\SHARE\INC\sqi\siftool.h, has been generated by
  the header file conversion program hcomp.exe at Sun Apr 06 11:07:29 1997
*/
#ifndef SIFTOOL H F77 STUB
#define SIFTOOL H F77 STUB
#define F77 STUB REQUIRED
#include <fortran.h>
SUBROUTINE_F77 siftol_(int&,int&,int&,int*,int&,int*,int&);
SUBROUTINE SIFTOL(INTEGER& v1,INTEGER& v2,INTEGER& v3,INTEGER* v4,
                  INTEGER& v5,INTEGER* v6,INTEGER& v7)
   { siftol (v1,v2,v3,v4,v5,v6,v7); }
SUBROUTINE F77 open73 (int&, char*, char*, char*, char*, int, int, int);
SUBROUTINE OPEN73(INTEGER& v1, CHARACTER v2, CHARACTER v3,
                  CHARACTER v4,CHARACTER v5)
   { open73 (v1,v2.rep, v3.rep, v4.rep, v5.rep, v2.len, v3.len, v4.len, v5.len); }SUBROUTINE F77 clos73 (int&,int&);
SUBROUTINE CLOS73(INTEGER& v1, INTEGER& v2)
   \{ \text{clos}73 (\text{v1},\text{v2}); \}SUBROUTINE F77 sifreh (char*,char*,int&,char*,char*,int&,int&,int&,int&,
                         int,int,int,int);
```

```
SUBROUTINE SIFREH(CHARACTER v1,CHARACTER v2,INTEGER& v3,
                  CHARACTER v4, CHARACTER v5, INTEGER& v6, INTEGER& v7,
                  INTEGER& v8,INTEGER& v9)
   { sifreh_(v1.rep,v2.rep,v3,v4.rep,v5.rep,v6,v7,v8,v9,
             v1.length, v2.length, v4.length, v5.length;SUBROUTINE F77 sifgls (int&,char*,int&,int*,int&,int&,int);
SUBROUTINE SIFGLS(INTEGER& v1,CHARACTER v2,INTEGER& v3,
                  INTEGER* v4,INTEGER& v5,INTEGER& v6)
   { sifgls (v1,v2.rep,v3,v4,v5,v6,v2.len); }
SUBROUTINE F77 sifsin (int*,int&,char*,char*,char*,char*,char*,char*,
                        int&,int&,int&,int&,int,int,int,int,int,int);
SUBROUTINE SIFSIN(INTEGER* v1,INTEGER& v2,CHARACTER v3,
                  CHARACTER v4,CHARACTER v5,CHARACTER v6,
                  CHARACTER v7,CHARACTER v8,INTEGER& v9,
                  INTEGER& v10,INTEGER& v11,INTEGER& v12)
   { sifsin_(v1,v2,v3.rep,v4.rep,v5.rep,v6.rep,v7.rep,v8.rep,v9,
             v10, v11, v12, v3.len, v4.len, v5.len, v6.len, v7.len, v8.len); }SUBROUTINE F77 csel73 (int&,int&);
SUBROUTINE CSEL73(INTEGER& v1,INTEGER& v2)
   { csel73_(v1,v2); }
SUBROUTINE_F77 gres73_(char*,int&,int*,int&,float*,int&,int&,int);
SUBROUTINE GRES73(CHARACTER v1,INTEGER& v2,INTEGER* v3,
                  INTEGER& v4,REAL* v5,INTEGER& v6,INTEGER& v7)
   { gres73_(v1.rep,v2,v3,v4,v5,v6,v7,v1.len); }
SUBROUTINE F77 grec73 (char*,int&,float*,int&,int&,int);
SUBROUTINE GREC73(CHARACTER v1,INTEGER& v2,REAL* v3,INTEGER& v4,INTEGER& v5)
   { grec73_(v1.rep,v2,v3,v4,v5,v1.len); }
SUBROUTINE F77 pres73 (char*,int&,float*,int&,int&,int);
SUBROUTINE PRES73(CHARACTER v1,INTEGER& v2,REAL* v3,INTEGER& v4,INTEGER& v5)
   { pres73_(v1.rep,v2,v3,v4,v5,v1.len); }
SUBROUTINE_F77 gnrc73_(char*,int&,int*,int&,int&,int);
SUBROUTINE GNRC73 (CHARACTER v1, INTEGER& v2, INTEGER* v3,
                  INTEGER& v4,INTEGER& v5)
   { gnrc73_(v1.rep,v2,v3,v4,v5,v1.len); }
SUBROUTINE F77 sifsec (char*,int&,char*,int&,float*,int&,int,int);
SUBROUTINE SIFSEC(CHARACTER v1, INTEGER& v2, CHARACTER v3,
                  INTEGER& v4,REAL* v5,INTEGER& v6)
   { sifsec (v1.rep, v2, v3.rep, v4, v5, v6, v1.len, v3.len); }SUBROUTINE_F77 sifgf1_(char*,int&,int&,int&,int*,int&,int);
SUBROUTINE SIFGF1 (CHARACTER v1, INTEGER& v2, INTEGER& v3,
                  INTEGER& v4,INTEGER* v5,INTEGER& v6)
   { sifgf1_(v1.rep,v2,v3,v4,v5,v6,v1.len); }
SUBROUTINE F77 sifhir (char*,char*,char*,char*,char*,int&,char*,int&,
                        int&,int&,int&,int,int,int,int,int,int);
SUBROUTINE SIFHIR(CHARACTER v1, CHARACTER v2, CHARACTER v3,
                  CHARACTER v4,CHARACTER v5,INTEGER& v6,
                  CHARACTER v7,INTEGER& v8,INTEGER& v9,INTEGER& v10,
```

```
INTEGER& v11)
{ sifhir_(v1.rep,v2.rep,v3.rep,v4.rep,v5.rep,v6,v7.rep,
          v8,v9,v10,v11,v1.len,v2.len,v3.len,v4.len,v5.len,v7.len); }
```
<span id="page-17-0"></span>#endif

#### 4.3.1 The HCOMP utility program

The process of porting mixed language applications can be summarised as follows (the description assumes that the base platform is Windows NT/95 and that the application is ported to a UNIX platform such as SGI).

#### 1. Develop and test the application under Windows

- a. Write header files for each of your FORTRAN libraries
- b. Write your C++ application code
- c. Build and test the application

#### 2. Port the application

- a. Create stub code for each target platform
	- i. Run HCOMP on each of the FORTRAN header files
	- ii. Copy the header files generated by  $H_{\text{COMP}}$  to the target platform
- b. Copy your C++ and FORTRAN application code to the target platform
- c. Compile the C++ code on the target platform (make sure header files generated by HCOMP are used instead of the original ones).
- d. Compile the FORTRAN code
- e. Link and test the application

If all goes well, you should now have an application which runs equally well on both platforms. The source code of the program  $H\text{COMP}$  is found in the following files:

- HCOMP.CPP the main program
- FTYPE.H declaration of 'ftype', a class holding information about each call parameter
- FTYPE.CPP implementation of ftype member functions
- HCUTIL.H header file for string manipulation functions
- HCUTIL.CPP implementation of some useful string manipulation functions

HCOMP is currently not a portable program in itself. It must be compiled and executed under Windows 95/NT.

## <span id="page-17-1"></span>5. The fortran.h file

The fortran.h file is included from the header files declaring  $C++$  prototypes for F77 subroutines and functions. The other include files are automatically included from here.

```
#ifndef FORTRAN_FROM_CPLUSPLUS
#define FORTRAN_FROM_CPLUSPLUS
/*
Definitions for calling FORTRAN 77 from C++
===========================================
Author: Carsten Arnholm, 25-AUG-1995 (first Windows NT impl.)
Rev1 : Carsten Arnholm, 21-DEC-1995 (Unix updates)
Rev2 : Carsten Arnholm, 03-MAR-1996 (f77cmplx.h, f77matrx.h)
*/
```
typedef int INTEGER;  $\frac{1}{10}$  INTEGER 4 bytes

```
typedef float REAL; \frac{1}{2} // REAL 4 bytes
typedef double DOUBLE_PRECISION; // DOUBLE PRECISION 8 bytes
typedef int  LOGICAL;    // LOGICAL    4 bytes
#include <f77char.h> // character n bytes
#include <f77cmplx.h> // complex
#include <f77matrx.h> // fmatrix class
// values for LOGICAL
#define FALSE 0
#define TRUE 1
// Macros for portable handling of linkage & calling conventions
#ifdef F77 STUB REQUIRED
  // Typically, this branch is for Unix computers
  // C++ stub functions:
  #define SUBROUTINE inline void
  #define INTEGER_FUNCTION inline INTEGER
  #define REAL_FUNCTION inline REAL
  #define LOGICAL_FUNCTION inline LOGICAL
  #define DOUBLE_PRECISION_FUNCTION inline DOUBLE_PRECISION
  // FORTRAN functions
  #define SUBROUTINE_F77 extern "C" void
  #define INTEGER_FUNCTION_F77 extern "C" int
  #define REAL_FUNCTION_F77 extern "C" float
  #define LOGICAL_FUNCTION_F77 extern "C" int
  #define DOUBLE PRECISION FUNCTION F77 extern "C" double
#else
  // MS Windows using Microsoft compilers
  // FORTRAN functions
  #define SUBROUTINE extern "C" void __stdcall
  #define INTEGER_FUNCTION extern "C" INTEGER __stdcall
  #define REAL_FUNCTION extern "C" REAL __stdcall
  #define LOGICAL_FUNCTION extern "C" LOGICAL __stdcall
  #define DOUBLE PRECISION FUNCTION extern "C" DOUBLE PRECISION \
                                                  __stdcall
#endif
#endif
5.1 The COMPLEX class
The COMPLEX class is available via the fortran.h include file.
/*
 class COMPLEX
 =============
 A minimal class used when passing complex arithmetic variables
 from C++ to FORTRAN 77.
 The template parameter is used for specification of precision:
```

```
COMPLEX<float> is equivalent to F77 COMPLEX
COMPLEX<double> is equivalent to F77 DOUBLE COMPLEX
```

```
Author: Carsten A. Arnholm,
  Updates:
      04-MAR-1996 initial, non-template version
      14-MAY-1996 Template version
      29-JUL-1996 Tested portability to SGI/Unix,
                   corrected operator=(const COMPLEX<T>& )
*/
#ifdef real
   // some people define real as a macro
   #undef real
   #pragma message(__FILE__" : warning: 'real' macro definition cancelled")
#endif
template<class T>
class COMPLEX {
public:
  COMPLEX();
  COMPLEX(const COMPLEX<T>& );
  COMPLEX(const T& re,const T& im);
  COMPLEX<T>& operator=(const COMPLEX<T>& );
  ~\simCOMPLEX();
   const T& real();
   const T& imag();
private:
  T m_re;
   T m_im;
};
template<class T>
inline COMPLEX<T>::COMPLEX()
:m re(T()),m im(T())
{}
template<class T>
inline COMPLEX<T>::COMPLEX(const COMPLEX<T>& copy)
:m_re(copy.m_re),m_im(copy.m_im)
{}
template<class T>
inline COMPLEX<T>::COMPLEX(const T& re,const T& im)
:m re(re), m im(im)
{}
template<class T>
inline COMPLEX<T>& COMPLEX<T>::operator=(const COMPLEX<T>& copy)
{
  m_re = copy.m_re;
  m \text{ im} = \text{copy.m} \text{ im};return *this;
}
template<class T>
inline COMPLEX<T>::~COMPLEX()
{}
template<class T>
```

```
inline const T& COMPLEX<T>::real()
{
  return m_re;
}
template<class T>
inline const T& COMPLEX<T>::imag()
{
  return m_im;
}
```
#### <span id="page-20-0"></span>5.2 The CHARACTER class

The CHARACTER class is available via the fortran.h include file.

```
#include <string.h>
/*
  class CHARACTER
  ===============
  A minimal class used when passing string arguments from C++
  to FORTRAN 77 (received as FORTRAN 77 CHARACTER strings), and
  subsequently returned back to C++ as properly zero terminated
  strings.
  Method used for zero-termination:
  =================================
  When the CHARACTER destructor is activated the zero-termination
  of the c-string is automatically managed. Zero termination is
  also done each time a string array is subscripted using
  CHARACTER::operator()(size_t index)
  FORTRAN Assumptions:
  ====================
  (1) F77 truncates strings when CHARACTER variable is short
  (2) F77 pads variable with blanks when assigned string is short
  (3) F77 represents a string as a pointer followed by a length
  (4) A string array is stored in contiguous memory
  Author: Carsten A. Arnholm, 20-AUG-1995
  Updates:
      04-MAR-1996 Added features for handling arrays of strings
      16-MAR-1996 Tested array features, explicit padding included
      29-JUL-1996 Tested portability to SGI/Unix, moved decl. of destructor
      04-APR-1997 Using strncpy instead of strcpy in operator=(char* str);
*/
class CHARACTER {
public:
    CHARACTER(char* cstring);
    CHARACTER(char* cstring, const size_t lstr);
   \simCHARACTER();
    CHARACTER operator()(size t index);
    void pad(size t first, size t howmany=1);
    void operator=(char* str);
    operator char*();
```

```
public:
   char* rep; // Actual string
   size t len; // String length
};
inline CHARACTER::CHARACTER(char* cstring)
: rep(cstring), len(strlen(cstring))
{};
inline CHARACTER::CHARACTER(char* cstring, const size_t lstr)
: rep(cstring), len(lstr)
{
  // find position from where to start padding
  size t slen = strlen(rep); // upper limit
  size t actual = (slen < len)? slen : len; // actual <= len.
  for (size t i=actual; i<len; i++) rep[i]=' '; // Do the padding.
}
inline CHARACTER::~CHARACTER() {
  if(rep[len] == \lceil \cdot \rangle return; // catches string constants
  for(int i=len-1;i>=0;i--) {
    if(rep[i] == \sqrt{0'}) break; // already zero terminated
     if(rep[i] != ' ') { // non-blank discovered, so
       rep[i+1] = \sqrt{0'}; // zero-terminate and jump out
      break;
    }
  }
}
inline CHARACTER CHARACTER::operator()(size_t index)
{
   // Construct a temporary CHARACTER object for the array element
   // identified by "index" in order to zero-terminate that element
   size t pos = index*len; // start pos of array element
   CHARACTER element(rep+pos,len); // construct new CHARACTER.
   return element; // destructor called here.
}
inline void CHARACTER::pad(size t first, size t howmany)
{
  size t pos=0, i=0, stop=first+howmany-1;
  for(size t index=first; index<=stop; index++) {
     pos = index*len;
     size t slen = strlen(rep+pos); // upper limit
     size t actual = (slen < len)? slen : len;
     for(i=pos+actual;i<pos+len;i++) rep[i]=' '; // Do the padding.
  }
}
inline void CHARACTER::operator=(char* str)
{
   strncpy(rep, str, len); // this will copy a zero if str < rep
   rep[len-1] = \sqrt{0'}; // zero terminate in case strncpy did not
  size t slen = strlen(rep); // upper limit
```

```
size_t actual = (slen < len)? slen : len; // actual <= len.
  for(size t i=actual;i<len;i++) rep[i]=' '; // Do the padding.
}
inline CHARACTER::operator char*()
{
   return rep;
}
```
#### <span id="page-22-0"></span>5.3 The FMATRIX class

The FMATRIX class is available via the fortran.h include file.

```
#include <assert.h>
/*
 class FMATRIX
 =============
 A minimal class used when passing multi-dimensional array
 arguments from C++ to FORTRAN 77 (received as FORTRAN arrays),
 and subsequently returned back to C++ as properly aranged
 C++ arrays.
 Problem : FORTRAN organises data in a "column-first" order,
           while C++ organises data in a "row-first" order.
 Solution:
       (1) The FMATRIX class can take a C++ array as a constructor
       parameter. A FORTRAN compatible copy of the array is
       then made. The destructor will then copy the result back
       to the original c++ array.
     (2) The FMATRIX class provides "subscript operators" allowing
       the programmer to read and write from the array, using
       FORTRAN-like syntax and indexing semantics.
 Author: Carsten A. Arnholm, 04-MAR-1996
*/
template <class T>
class FMATRIX {
public:
  FMATRIX(size t dim1, size t dim2);
  FMATRIX(T* cpparr, size t dim1, size t dim2);
  operator T*();
  T& operator()(size t index1, size t index2);
 ~\simFMATRIX();
public:
  const size_t ndim; // number of array dimensions
  size_t dim[7]; // size of each dimension
   T* cpprep; // original c++ array
   T* f77rep; // array used by FORTRAN
};
template <class T>
FMATRIX<T>::FMATRIX(size t dim1, size t dim2)
: cpprep(NULL),f77rep(new T[dim1*dim2]),ndim(2)
```

```
{
   dim[0]=dim1;
   dim[1]=dim2;dim[2]=0;dim[3]=0;dim[4]=0;dim[5]=0;dim[6]=0;}
template <class T>
FMATRIX<T>::FMATRIX(T* cpparr, size t dim1, size t dim2)
: cpprep(cpparr),f77rep(new T[dim1*dim2]),ndim(2)
{
   dim[0]=dim1;
   dim[1]=dim2;dim[2]=0;dim[3]=0;dim[4]=0;dim[5]=0;dim[6]=0;// make a FORTRAN-compatible copy of the array
   size t index cpp=0;
   size t index f77;
   for(size t i=0;i<dim[0];i++) {
      for(size_t j=0;j<dim[1];j++) {
       index f77 = j*dim[0] + i;f77rep[index f77] = cpprep[index cpp++];
    }
   }
}
template <class T>
FMATRIX<T>::operator T*()
{
   // Pass the FORTRAN representation when calling a function
   return f77rep;
}
template <class T>
T& FMATRIX<T>::operator()(size_t index1, size_t index2)
{
   assert(ndim==2); // only 2d arrays supported (so far)
   // indexing according to F77 conventions
   size t index f77 = \text{index2*dim}[0] + \text{index1};// return a reference to the array element
   return *(f77rep+index_f77);
}
template <class T>
FMATRIX<T>::~FMATRIX()
{
   if(cpprep) {
      assert(ndim==2); // only 2d arrays supported (so far)
```

```
// copy back from FORTRAN to C++ array
   size t index cpp;
   size t index f77=0;
   for(size t j=0;j<dim[1];j++) {
      for(size t i=0;i<dim[0];i++) {
         index cpp = i * dim[1] + j;cpprep[indexcpp] = f77rep[index f77++];}
   }
}
// delete the FORTRAN copy of the arry
delete[] f77rep;
```
## <span id="page-24-0"></span>6. Tutorial Examples

}

#### <span id="page-24-1"></span>6.1 CHARACTER example

The sections 3.5.5, "Passing single-value [CHARACTER](#page-10-0) parameters" and 3.5.5.3, "Passing singledimension CHARACTER array parameters" [demonstrated](#page-12-0) in detail the most common ways the CHARACTER class is used. We therefore present a slightly more complex (and uncommon) use of the CHARACTER class.

### <span id="page-24-2"></span>6.1.1 How to call a function returning a CHARACTER

The following example is similar to the COMPLEX FUNCTION example in [section](#page-26-1) 6.2.1, in that calls to such functions are not as portable as calls to FUNCTIONS returning INTEGER, REAL, LOGICAL or DOUBLE PRECISION. The only true portable way of calling COMPLEX or CHARACTER functions is to make F77 wrapper SUBROUTINES and call these from C++ instead. To write such SUBROUTINES is trivial. The following example illustrates an alternative technique, which is less trivial and also machine dependent. The advantage of this alternative approach is that the C++ application code can use a more natural syntax.

Consider the following standard F77 CHARACTER\*80 FUNCTION:

```
CHARACTER*80 FUNCTION SECTIM(ISECS)
     INTEGER ISECS
C------------------------------------------------------------------------
C Purpose:
C Return a time string calculated from seconds from midnight
\mathsf{C}^-C Input:
C ISECS: Time represented as number of seconds from midnight
\mathcal{C}C Function value:
C SECTIM: Time string, specified as HH:MM:SS
\capC Author:
C Carsten Arnholm, 1994
C------------------------------------------------------------------------
C
     CHARACTER*80 STRING
     INTEGER IH,IM,IS,I
```

```
C
C------------------------------------------------------------------------
C
      IH = ISECS/3600IM = (ISECS - IH*3600)/60IS = ISECS - IH*3600 - IM*60WRITE(STRING,100) IH,IM,IS
100 FORMAT(I2,':',I2,':',I2)
      DO 1000 I=1,8
         IF(STRING(I:I) .EQ. ' ')STRING(I:I)='0'
1000 CONTINUE
\overline{C}SECTIM = STRING
      RETURN
      END
```
The function generates a string containing a time value in the format HH:MM:SS. The problem is to call this function from C++. The following header file (called sectim.h) illustrates one possible solution:

```
#ifndef SECTIM_H
#define SECTIM_H
#include <fortran.h>
//===========================================================
// Warning: Machine dependent code !
// This is the prototype for our F77 CHARACTER FUNCTION
SUBROUTINE SECTIM(CHARACTER function value, INTEGER& isecs);
// NOTE: The FORTRAN function must be declared as a SUBROUTINE,
// as the function value is returned via the char* pointer
// inside the hidden first parameter "function value".
// This implies that this header file is machine dependent
// and must be tailored for each compiler. The code presented
// here works under MS Visual C++ 4.x and Fortran
// Powerstation 4.x under Windows NT or Windows 95.
// An inlined C++ stub function is required to tidy up the syntax,
// and to localise machine/compiler dependence within this header file.
// Note that the inline C++ function must use a lowercase
// (or otherwise unique) name, so it doesn't conflict with the
// fortran name.
// The signature of the stub function will be the same on all
// platforms, so we don't need to change any application code
// Since CHARACTER has no copy constructor, it is better to
// return the function value as a char* pointer.
inline char* sectim(INTEGER& isecs)
{
  // The function value will be returned in a string which exist
   // even after this function returns. We need this since we
   // cannot get a string from the calling function.
   // Make sure there is room for 80 characters + zero termination.
   const size t string len=81;
```

```
static char static string[string len];
  // Create a CHARACTER out of the static string
  // and pass it on to FORTRAN
  CHARACTER function value(static string, string len);
  SECTIM(function value, isecs);
  // we can now return the static string which has been modified by
  // the FORTRAN function.
  return static_string;
}
// End of machine dependent code
```
#endif

We can now call the function as illustrated in this example application:

//===========================================================

```
#include "iostream.h"
#include "sectim.h"
int main()
{
  INTEGER isecs = 60*60*5 + 60*15;
  const size t tlen=81;
  char time[tlen];
   {
     // Do the call within a local scope to get zero termination
     CHARACTER TIME(time, tlen) ;
     TIME = sectim(isecs);
  }
  cout << isecs << " seconds from midnight at "
       << time << " precisely" << endl;
  return 0;
}
```
The output from the program becomes:

<span id="page-26-0"></span>18900 seconds from midnight at 05:15:00 precisely

#### 6.2 COMPLEX example

This example illustrates

- $\bullet$  How to pass a simple COMPLEX value as a parameter
- $\bullet$  How to pass a one-dimensional COMPLEX array as parameter
- How to return a COMPLEX as a function value

All of this is combined in the following section:

#### <span id="page-26-1"></span>6.2.1 How to call a function returning a COMPLEX

In [section](#page-9-0) 3.5.4, the problems relating to functions returning COMPLEX values are discussed. This example illustrates how this problem can be overcome, by relaxing the demands on singlesource portability. The platform dependent code can be isolated to header files. Conditional compilation techniques using #ifdef for parts of the header file code is probably an acceptable cost in this case.

This example also introduces some features of the new C++ Standard Library. The C++ Standard Library contains among other things the Standard Template Library (STL), the standard string class, as well as the standard complex class. The example will illustrate how the FORTRAN-compatible COMPLEX class can live side by side with the  $\epsilon$ omplex class within the same application. Consider the following standard F77 COMPLEX FUNCTION:

```
COMPLEX FUNCTION ZSUM(NUM,ZARR)
    INTEGER NUM
    COMPLEX ZARR(NUM)
    INTEGER I
    COMPLEX SUM
    SUM = 0. D0DO 100 I = 1, NUM
       SUM = SUM + ZARR(I)100 CONTINUE
    ZSUM = SUM
    RETURN
    END
```
The function ZSUM calculates the sum of all elements in an array of complex values. How can we call this function from C++, without introducing platform dependent C++ code in our application calling the function ZSUM? The following header file (called zsum.h) illustrates one possible solution:

```
#ifndef ZSUM_H
#define ZSUM_H
#include <fortran.h>
```

```
//===========================================================
// Warning: Machine dependent code !
```
// This is the prototype for our F77 COMPLEX FUNCTION

SUBROUTINE ZSUM(COMPLEX<REAL>& function\_value, const INTEGER& NUM, COMPLEX<REAL>\* ZARR);

```
// NOTE: The FORTRAN function must be declared as a SUBROUTINE,
// as the function value is returned by reference as an extra
// hidden first parameter.
// This implies that this header file is machine dependent
// and must be tailored for each compiler. The code presented
// here works under MS Visual C++ 4.x and Fortran
// Powerstation 4.x under Windows NT or Windows 95.
// An inlined C++ stub function is required to tidy up the syntax,
// and to localise machine/compiler dependence within this header file.
// Note that the inline C++ function must use a lowercase
// (or otherwise unique) name, so it doesn't conflict with the
// fortran name.
// The signature of the stub function will be the same on all
// platforms, so we don't need to change any application code
inline COMPLEX<REAL> zsum(const INTEGER& NUM, COMPLEX<REAL>* ZARR)
{
```
COMPLEX<REAL> SUM;

```
ZSUM(SUM, NUM, ZARR); // MACHINE DEPENDENT CALL
  return SUM; // Return by value, i.e. use copy constructor
}
// End of machine dependent code
//===========================================================
```
#### #endif

Now we have a portable interface towards the COMPLEX FUNCTION (the implementation of the interface is machine dependent, however). The following example application calls the function. The example application is also using the  $C++$  Standard Library class  $\text{complex}$ , to illustrate how the two classes can live side-by-side (one could argue that the  $COMPLEX$  class is not needed, since the complex class probably stores the same values, but then we would be assuming something about the internal layout of one of the C++ Standard Library classes. We would also silently be assuming that the  $\text{complex}$  class had no virtual member functions, now or in the future. Making such assumptions would be constructing a time-bomb):

```
// standard C++ headers
#include <complex>
#include <iostream>
// The header file for our COMPLEX FUNCTION
#include "zsum.h"
int main()
{
  // declare an array of COMPLEX values
  const INTEGER NZARR=3;
  COMPLEX<REAL> ZARR[NZARR];
  // calculate some real and imaginary terms
  // and assign the complex value to the array
  for (int i=0; i<NZARR; i++) {
     REAL rval = REAL(i+1);
     REAL ival = -rval*rval;
     ZARR[i] = COMPLEX<br><0| (rval,ival);// convert to standard C++ type for easy I/O
     COMPLEX<REAL> value(rval,ival);
     cout << "ZARR["<<i<<"] = " << value << endl;
   }
  // call FORTRAN (via stub) to calculate the sum
  COMPLEX<REAL> SUM = zsum(NZARR, ZARR);
  // convert to standard C++ type and print sum
  complex<float> sum(SUM.real(), SUM.imag());
  cout << "-----------------" << endl
        << "sum = " << sum << endl;
  return 0;
}
```
The program produces the following output (notice how easy complex value I/O becomes with iostream and the new standard complex class):

 $ZARR[0] = (1,-1)$  $ZARR[1] = (2,-4)$  $ZARR[2] = (3, -9)$ ---------------- sum  $= (6,-14)$ 

#### <span id="page-29-0"></span>6.3 FMATRIX, a 2-dimensional array example

The following example illustrates

• How to pass and receive 2-dimensional REAL array as parameter

The following example shows how to call an F77 routine that does matrix multiplication on two 2-dimensional arrays (A and B) and return the result in a third 2-dimensional array (AB).

The actual problem solved is  $AB = A*B$ :

```
=============
                   B: | 1 | 2 |
                      -------------
                      | 3 | 4 |
                      -------------
                      | 5 | 6 |
     ===============================
 A: | 1 | 2 | 3 | 22 | 28 | (AB, the result of multiplying A with B)| 4 | 5 | 6 | 49 | 64 | is shown in bold)
     ===============================
#include <fortran.h>
#include <iostream.h>
// the macro loc2(a) is just a trick to avoid writing "&a[0][0]"
// when passing the C++ array to the FMATRIX constructor
#define loc2(a) &a[0][0]
SUBROUTINE MTXMUL(REAL* A, REAL* B, REAL* AB, \sqrt{2} FORTRAN
                 INTEGER& M,INTEGER& K,INTEGER& N); // prototype
int main()
{
  const size t m=2, k=3, n=2;
  float a[m][k],b[k][n],ab[m][n]; // three 2d-arrays
  // assign values to matrix a
  a[0][0] = 1; a[0][1] = 2; a[0][2] = 3;a[1][0] = 4; a[1][1] = 5; a[1][2] = 6;// assign values to matrix b
  b[0][0] = 1; b[0][1] = 2;b[1][0] = 3; b[1][1] = 4;b[2][0] = 5; b[2][1] = 6;// call the FORTRAN subroutine to do the matrix multiplication.
  // First invoke automatic conversion using FMATRIX
   {
     FMATRIX<REAL>A(loc2(a),m,k),B(loc2(b),k,n),AB(loc2(ab),m,n);INTEGER M(m), K(k), N(n);MTXMUL(A,B,AB,M,K,N);
```

```
// convert back to C++ arrays via 3 implicit destructor calls
   }
   // we can look at the results now:
   cout << " ab[0][0] = " \lt a[b][0][0] \lt' " ab[0][1] = " \lt a[b][0][1] \lt c] and;
   cout << " ab[1][0] = " << ab[1][0] << " ab[1][0] << " ab[1][1] = " << ab[1][1] << endi;return 0;
}
The program produces the following (correct!) output:
ab[0][0] = 22 ab[0][1] = 28
```

```
ab[1][0] = 49 ab[1][1] = 64
```
The F77 subroutine MTXMUL, called from the C++ program is shown below:

```
SUBROUTINE MTXMUL (A, B, AB, M, K, N)
     INTEGER M, K, N
    REAL A(M,K), B(K,N), AB(M,N)C
C PURPOSE:
C MTXMUL: CALCULATE THE MATRIX PRODUCT AB = A * B.
C
C INPUT ARGUMENTS:
C A: MATRIX OF DIMENSION M X K.
C B: MATRIX OF DIMENSION K X N.
C M: INTEGER GREATER THAN 0.
C K: INTEGER GREATER THAN 0.
C N: INTEGER GREATER THAN 0.
\overline{C}C OUTPUT ARGUMENTS:
C AB: THE PRODUCT A X B; A MATRIX OF DIMENSION M X N.
C
C AUTHOR:
C K. VOLLAN, 29.12.81
C
    DO 120 I=1,M
    DO 130 J=1,N
        S = 0.0DO 140 IJ=1,K
           S = S + A(I,IJ) * B(IJ,J)140 CONTINUE
        AB(I,J) = S130 CONTINUE
 120 CONTINUE
\Gamma9999 CONTINUE
    RETURN
C---------------------------------------------END MTXMUL
     END
```
## <span id="page-30-0"></span>6.4 Mixed language file I/O example

This example is an extremely simple, yet complete program. It illustrates the problem of performing simultaneous file I/O to the same file from both languages, which is not always easy (or even possible). The example builds on the idea of doing the actual I/O in one language only. In this case F77 is used for the basic I/O. A class 'fostream' implements an fortran I/O-based iostream-like object for use in C++.

#### First, the main program:

#### main.cpp

```
#include "fostream.h"
#include "subdmo.h"
int main()
{
  int iu = 10;fostream fout(iu,"F77IO.txt");
  // Do some C++ I/O
  fout << "C++:" << "first string" << '\n';
  // Do some FORTRAN I/O
  SUBDMO(iu);
  // Do some more C++ I/O
  fout << "C++:" << "second string" << '\n';
  return 0;
}
```
#### subdmo.h

```
#ifndef SUBDMO_H
#define SUBDMO_H
#include <fortran.h>
SUBROUTINE SUBDMO(INTEGER& IU);
```
#endif

#### fostream.h

```
#ifndef FOSTREAM_H
#define FOSTREAM_H
// declaration of a SIMPLE iostream-like class
// that is using FORTRAN to implement I/O
// This is useful when doing file I/O in a
// mixed C++/F77 program
#include <stdlib.h>
class fostream {
public:
    fostream(int funit=6, char* filename=NULL);
    fostream& operator <<(const char ch);
    fostream& operator <<(const char* txt);
    ~\simfostream();
};
```
#endif

```
subdmo.for
```

```
C
C An example of a FORTRAN function doing file I/O
C
     SUBROUTINE SUBDMO(IUNIT)
     INTEGER IUNIT
     WRITE(IUNIT, 10) 'Text written from FORTRAN on unit: ', iunit
10 FORMAT(1x,A35,I2)
     END
```
#### fostream.cpp

```
// implementation of a SIMPLE iostream-like class
// that is using FORTRAN to implement I/O
#include "fostream.h"
#include <fortran.h>
SUBROUTINE F77OPN(const INTEGER& IU,CHARACTER NAME);
SUBROUTINE F77OUT(CHARACTER STRING);
SUBROUTINE F77CLS();
fostream::fostream(int funit, char* filename)
{
   if(filename)
     F77OPN(funit,CHARACTER(filename));
   else
      F77OPN(funit,CHARACTER("stdout.txt"));
}
fostream::~fostream()
{
 F77CLS();
}
fostream& fostream::operator <<(const char ch)
{
  char str[2] = { ch, ' \0' };F77OUT(CHARACTER(str));
   return *this;
}
fostream& fostream::operator <<(const char* txt)
{
  F77OUT(CHARACTER((char*)txt));
  return *this;
}
```
#### f77out.for

```
C FORTRAN implementation of file I/O
C
     SUBROUTINE F77OUT(STRING)
     CHARACTER*(*) STRING
```

```
INTEGER L1,L2
     CHARACTER*512 LINE
     SAVE LINE
     DATA LINE /' '/
     INTEGER IUNIT
     COMMON /FILEIO/ IUNIT
     IF(LEN(STRING).EQ.1 .AND. ICHAR(STRING(1:1)).EQ. 10)THEN
        CALL SLEN(LINE,L1)
        WRITE(IUNIT,10) LINE(1:L1)
10 FORMAT(1X,A)
        LINE = ' 'ELSE
        CALL SLEN(LINE,L1)
        CALL SLEN(STRING,L2)
        LINE = LINE(1:L1)//STRING(1:L2)ENDIF
     END
     SUBROUTINE F77OPN(IU, NAME)
     INTEGER IU
     CHARACTER*(*) NAME
     INTEGER IUNIT
     COMMON /FILEIO/ IUNIT
     CALL F77CLS()
     IF(IU.NE.6)OPEN(UNIT=IU,FILE=NAME,STATUS='UNKNOWN')
     IUNIT = IU
     END
     SUBROUTINE F77CLS()
     INTEGER IUNIT
     COMMON /FILEIO/ IUNIT
     IF(IUNIT.GT.0)THEN
       CLOSE(IUNIT)
     ENDIF
     END
     SUBROUTINE SLEN(STRING,LS)
     CHARACTER*(*) STRING
     INTEGER LS
     DO 1000 I=LEN(STRING),1,-1
        IF(STRING(I:I).NE. ' ')THEN
           LS = IRETURN
        ENDIF
1000 CONTINUE
     LS = 0RETURN
     END
```